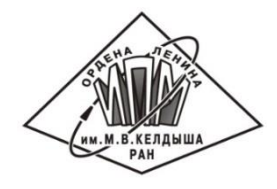

Международная научная конференция Супекромпьютерные дни в России

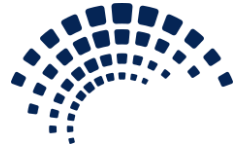

### Автоматизированное распараллеливание программ для гетерогенных кластеров с помощью системы SAPFOR

### Н.А. Катаев, А.С. Колганов

Институт прикладной математики им. М.В. Келдыша РАН

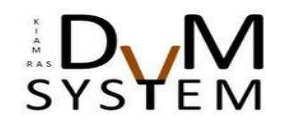

27 сентября, 2022 | Москва

### Инструменты параллельного программирования

### MPI, CUDA, OpenCL, SHMEM, pThreads

Низкоуровневые модели дают программисту полный контроль над выполнением программы и позволяют ему добиться наилучшей производительности.

OpenMP, OpenACC, DVMH, XcalableACC, Halid, Vobla, Graphit, MKL, Thrust, cuBLAS

Производительность Удобство

Директивные модели, DSLs, библиотеки общего назначения упрощают программирование и повышают удобство сопровождения ПО, обеспечивая при этом высокую производительность.

SAPFOR, PPCG, Polly, Pluto, Apollo, Paradigm, SUPERB

Автоматически распараллеливающие компиляторы создают параллельный код для входной программы (но не всегда оптимальный).

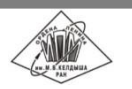

### DVMH-модель

DVMH

*Язык параллельного программирования высокого уровня. Модель программирования на основе директив.*

Модель программирования на основе директив, которая направлена на создание параллельных программ для гетерогенных вычислительных кластеров (GPU NVidia, Intel Xeon Phi, многоядерные процессоры).

Модель включает в себя два языка программирования, которые являются расширениями стандартных языков C и Fortran спецификациями параллелизма: CDVMH и Fortran-DVMH

Параллельная программа разрабатывается в терминах последовательной.

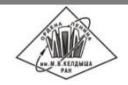

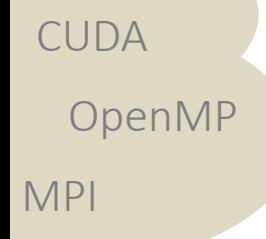

# CDVMH программа с распределением данных

```
#pragma dvm array distribute[block][block]
float A[L][L];
```

```
int main(int argc, char *argv[]) {
  float MAXEPS = 0.5E-5f;
  float w = 0.5f;
  for(int it = 0; it < ITMAX; it++) {
    float eps = 0.f; #pragma dvm actual(eps)
     #pragma dvm region
\left\{\begin{array}{ccc} & & \\ & & \end{array}\right\} #pragma dvm parallel([i][j] on A[i][j]) \
                    across(A[1:1][1:1]), reduction(max(eps))
      for (int i = 1; i < L - 1; i++)for (int \; j = 1; \; j < L - 1; \; j++) {
          float s = A[i][j];A[i][j] = (A[i - 1][j] + A[i + 1][j] +A[i][j - 1] + A[i][j + 1]) / 4.f;eps = Max(fabs(s - A[i][i]),eps); }
 }
     #pragma dvm get_actual(eps)
     printf("it=%4i eps=%e\n", it, eps);
     if (eps < MAXEPS) break;
 }
   return 0;
```
Основные директивы:

- распределение данных,
- вычислительные области и спецификации перемещения данных между CPU и GPU,
- распределение вычислений,
- свойства переменных и спецификации доступа к удаленным данным.

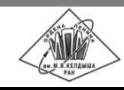

}

# Особенности DVMH модели

#### **Описание параллелизма**

- Параллельная программа разрабатывается в терминах последовательной.
- Возможно как последовательное так и параллельное выполнение программы благодаря тому, что обычный компилятор игнорирует спецификации параллелизма.
- В коде программы отсутствуют низкоуровневые спецификации обмена данными и синхронизации.
- Высокий уровень спецификаций параллелизма обеспечивает удобство разработки и сопровождения программы.

### **Методы динамической настройки программы**

- Система поддержки контролирует выполнение программы и настраивает ее на все доступные вычислительные ресурсы.
- Оптимизации невидимы для пользователя:
	- оптимизация расположения данных в памяти в зависимости от особенностей вычислительного устройства,
	- динамическая компиляция CUDA обработчиков,
	- параллельное выполнение циклов с зависимостями по данным.

### **Функциональная отладка (динамический контроль, сравнительная отладка) и отладка производительности**

Высокоуровневое описание найденных проблем в терминах конструкций модели программирования.

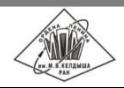

### Система SAPFOR

SAPFOR (System For Automate Parallelization) является системой для разработки параллельных программ, ориентированной на снижение затрат на ручное распараллеливание программ.

Главные цели разработки системы SAPFOR:

- Исследование последовательных программ (анализ и профилирование программ).
- Автоматическое распараллеливание (в соответствии с моделями DVMH или OpenMP) потенциально параллельной программы, для которой программист максимизирует параллелизм на уровне алгоритма и/или добавляет высокоуровневые спецкомментарии свойств программы.
- Полуавтоматическое преобразование программы для получения потенциальной последовательной версии исходной программы.

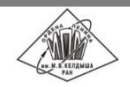

### Архитектура системы SAPFOR

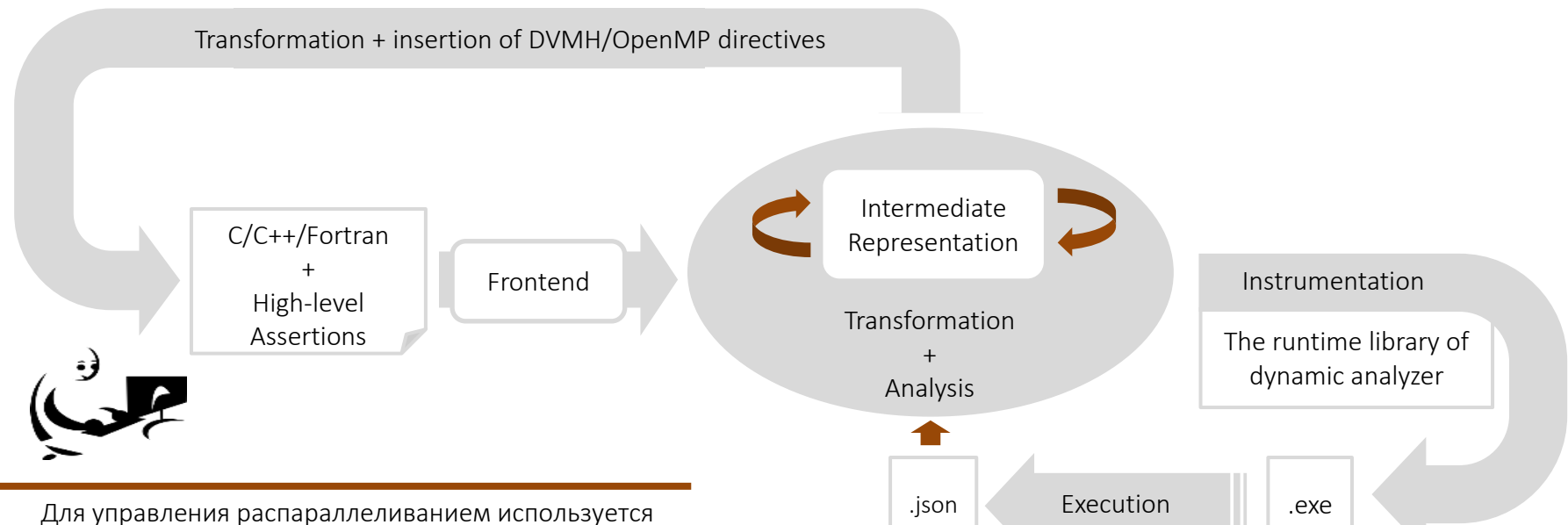

- графический интерфейс пользователя.
- Инструменты автоматизации сборки, такие как Make, также можно использовать для выполнения анализа программ.

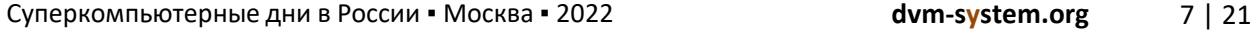

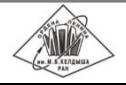

### Автоматическое распараллеливание в DVMH модели

Для распараллеливание на гетерогенный вычислительный кластер требуется, чтобы в исходный код были вставлены следующие виды директив:

- *спецификации распределения данных (distribute, align)*,
- спецификации для циклов, которые могут выполняться параллельно: *спецификации распределения вычислений (parallel, on)*, спецификации приватных и редукционных переменных, а также шаблон доступа к массиву,
- *спецификации доступа к удаленным данным (shadow, shadow\_renew, remote\_access)*,
- спецификация вычислительных областей, которые могут быть выполнены на ускорителях, каждая область может содержать один или несколько параллельных циклов,
- высокоуровневые спецификации передачи данных между памятью центрального процессора и памятью ускорителя (директивы актуализации данных).

Для каждого цикла рассматриваются следующие ограничения:

- безопасность потока управления (отсутствие операций ввода-вывода, побочных эффектов и т.д.),
- безопасность доступа к памяти (отсутствие зависимостей по данным в циклах и «захваченных» указателей),
- направление использования данных (входные, выходные и локальные данные),
- каноническая форма цикла в соответствии со стандартом OpenMP,
- возможность выразить свойство переменной с использованием спецификаций DVMH языков,
- возможность объединения итерационных пространств вложенных циклов в одно большее итерационное пространство.

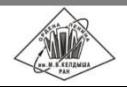

### Распределение данных

#### **Модель выполнения программы**

- Вычислительные узлы задают виртуальную многомерную решетку процессоров.
- Правило собственных вычислений, определяет, где должен быть выполнен каждый оператор присваивания.
- Возможен доступ к удаленным данным за счет механизма передачи сообщений.
- Источником параллелизма являются гнезда циклов, выполняющие вычисления над многомерными массивами данных.
- Элементы массивов, используемые на разных итерациях цикла, являются кандидатами для размещения на разных процессорах (распределение данных).
- Элементы массивов, используемые на одной итерации цикла, являются кандидатами для размещения на одном процессоре (выравнивание данных).

### **Распределение данных**

- Выбрать распределяемые массивы (исключаются приватизируемые и редукционные массивы, массивы участвующие в операциях ввода-вывода, также пользователь может вручную запретить распределение некоторых массивов).
- Собрать информацию об обращениях к массивам во всех циклах программы, влияющих на выравнивание измерений массивов друг на друга (рассматриваются выражения вида a \* i + b, остальные выражения порождают дополнительные обмены данными).
- Оценить коммуникационные издержки, возникающие при нарушении каждого из возможных правил выравнивания.
- Выбрать совокупность правил выравнивания данных, порождающую наименьшие коммуникационные издержки.

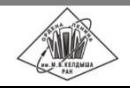

### Граф массивов

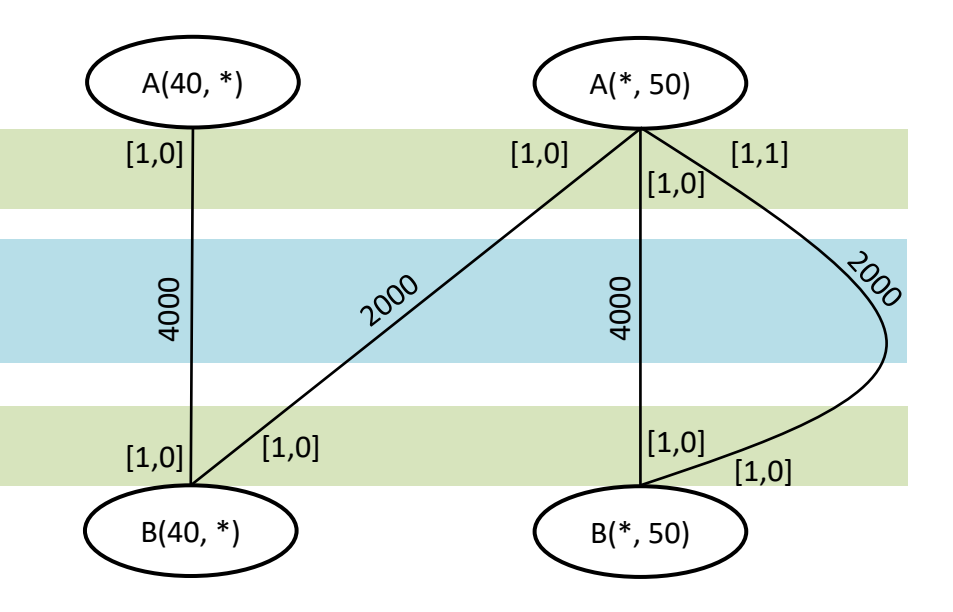

- *Вершина графа* измерение распределяемого массива.
- *Ребро графа* рекомендация по выравниванию, порожденная обращениями к массивам в программе.
- *Вес ребра*  оценка коммуникационных издержек в случае невыполнения соответствующего правила выравнивания.

#### **int** A[40][50], B[40][50];

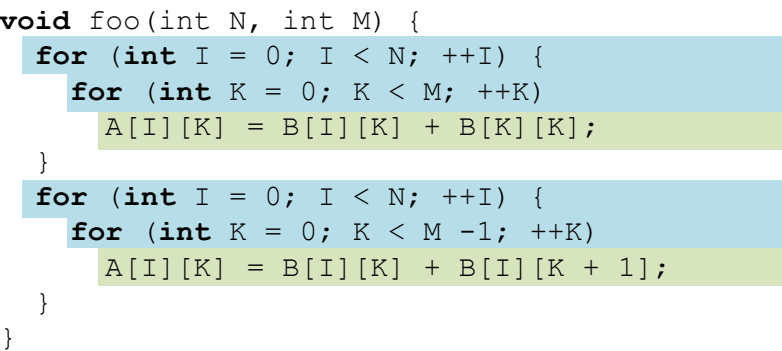

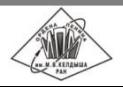

### Граф массивов

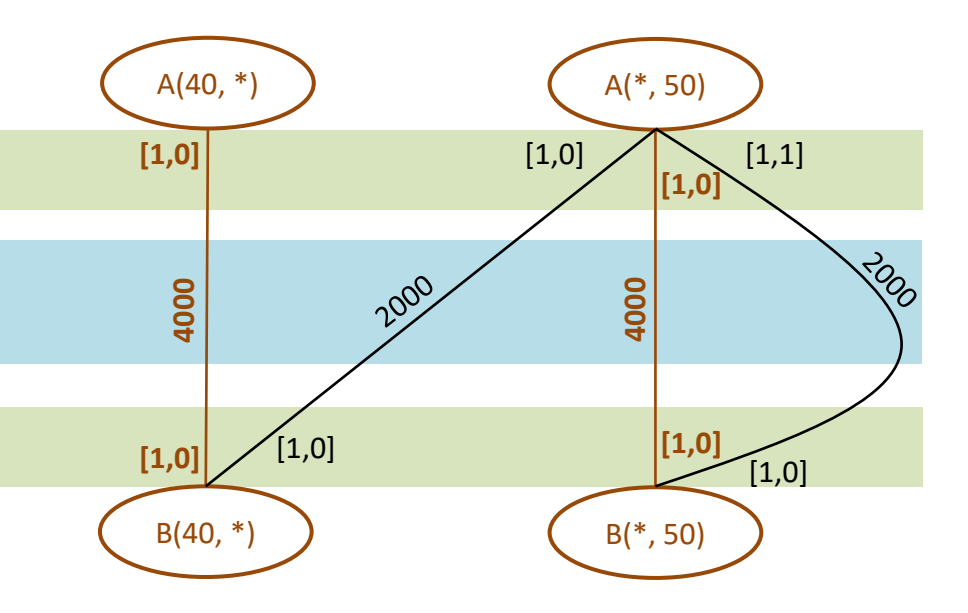

 Обращения к массивам в циклах программы с разными индексными выражениями порождают разные ребра в графе.

#### **int** A[40][50], B[40][50];

```
void foo(int N, int M) {
 for (int I = 0; I \le N; ++I) {
    for (int K = 0; K < M; ++K)
     A[I][K] = B[I][K] + B[K][K]; }
 for (int I = 0; I \le N; ++I) {
    for (int K = 0; K < M - 1; H(K))
     A[I][K] = B[I][K] + B[I][K + 1]; }
```
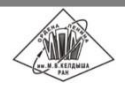

}

### Конфликты выравнивания массивов

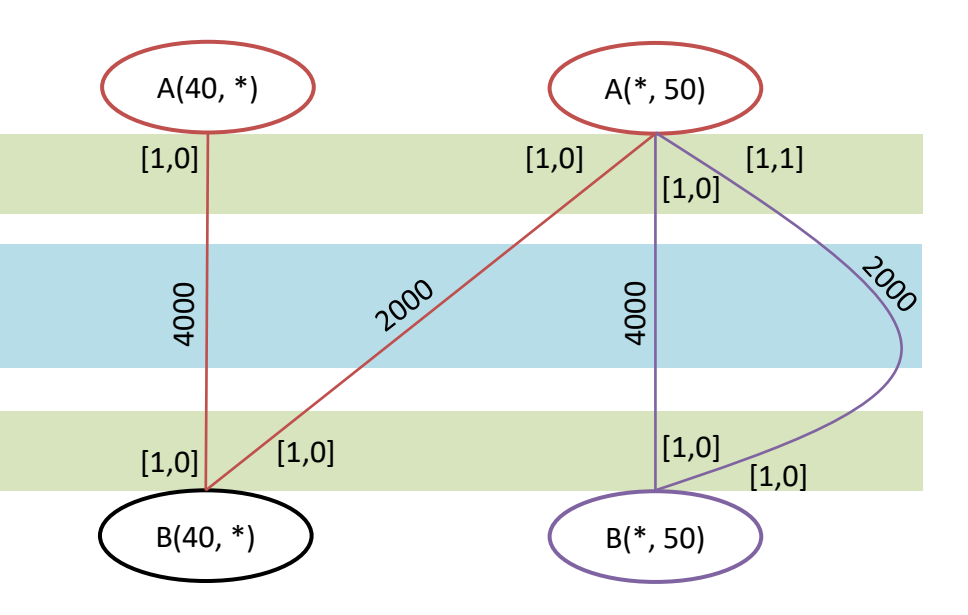

Выравнивание разных измерений массива друг на друга.

Неоднозначное выравнивание двух разных массивов.

#### **int** A[40][50], B[40][50];

```
void foo(int N, int M) {
 for (int I = 0; I < N; ++I) {
    for (int K = 0; K < M; ++K)
     A[I][K] = B[I][K] + B[K][K]; }
  for (int I = 0; I \le N; ++I) {
    for (int K = 0; K < M - 1; H(K))
     A[I][K] = B[I][K] + B[I][K + 1];
 } 
}
```
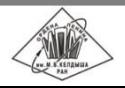

### Максимальное остовное дерево

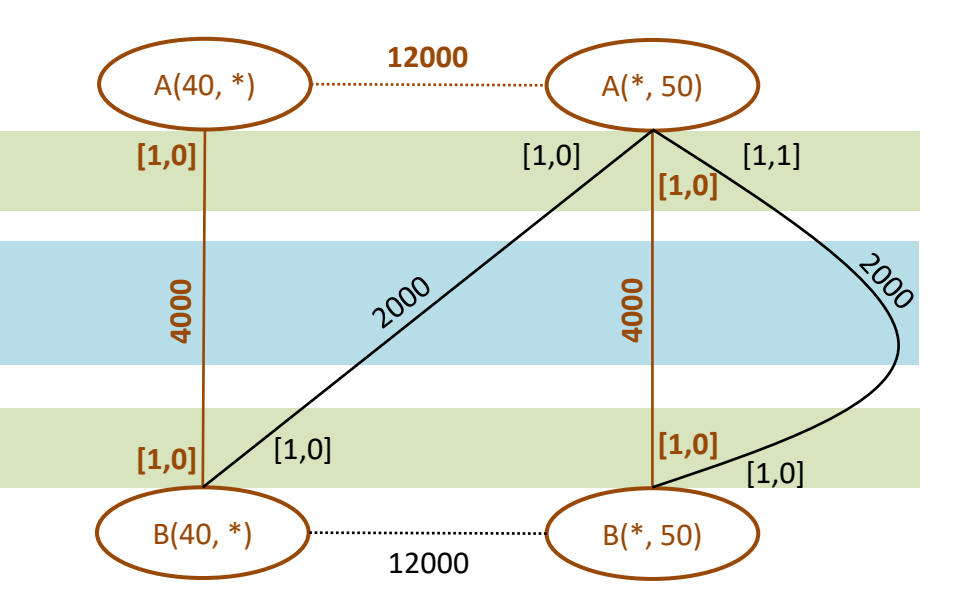

**int** A[40][50], B[40][50];

```
void foo(int N, int M) {
 for (int I = 0; I < N; ++I) {
    for (int K = 0; K < M; ++K)
     A[I][K] = B[I][K] + B[K][K]; }
  for (int I = 0; I \le N; ++I) {
    for (int K = 0; K < M - 1; H(K))
     A[I][K] = B[I][K] + B[I][K + 1];
 } 
}
```
 Необходимо построить подграф без конфликтов выравнивания массивов, минимизирующий коммуникационные издержки.

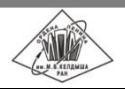

# Усеченный граф массивов

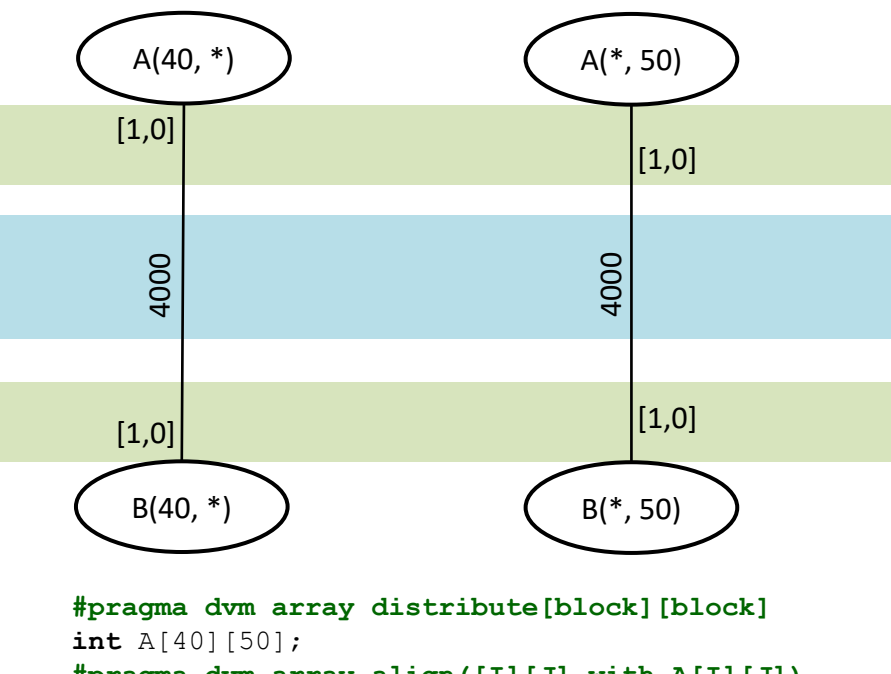

**#pragma dvm array align([I][J] with A[I][J]) int** B[40][50];

#### **int** A[40][50], B[40][50];

```
void foo(int N, int M) {
 for (int I = 0; I < N; ++I) {
    for (int K = 0; K < M; ++K)
     A[I][K] = B[I][K] + B[K][K]; }
 for (int I = 0; I \le N; ++I) {
    for (int K = 0; K < M - 1; H(K))
     A[I][K] = B[I][K] + B[I][K + 1];
 } 
}
```
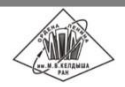

## Исследование программ из NAS Parallel Benchmarks 3.3.1

Инлайн подстановка функций на уровне внутреннего представления программы, чтобы убедиться в отсутствии зависимостей по данным (BT).

Динамический анализ приватизируемых массивов (BT, EP).

Использование опций анализа:

- чтобы указать, что выражение индекса не выходит за пределы выделенной памяти (BT),
- чтобы игнорировать возможность побочного эффекта математических функций, сохраняемого в переменной *errno* (EP)*.*

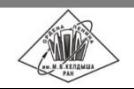

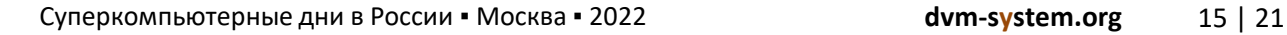

# Ручное преобразование приложений EP и BT

Устранение большого приватизируемого массива для уменьшения использования памяти на GPU (EP, BT):

```
for (i = 0; i < NK; i++) {
 ...
                                                   ...
 x[i] = r46 \times (*x4);}
                                        ⇨
for (i = 0; i < NK; i++) {
  x1 = 2.0 * x[2 * i] - 1.0;x2 = 2.0 * x[2 * i + 1] - 1.0; ...
                                                   ...
}
```

```
for (i = 0; i < NK; i++) {
  double x_2i, x_2i1;
 x 2i = r46 * (*x4);
 ...
 x_2 2i1 = r46 * (*x4);
 x1 = 2.0 * x 2i - 1.0;x2 = 2.0 * x 2i1 - 1.0;}
```
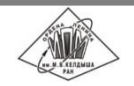

Суперкомпьютерные дни в России ▪ Москва ▪ 2022 **dvm-system.org** 16 | 21

### Распараллеливание NAS Parallel Benchmarks 3.3.1 (Fortran)

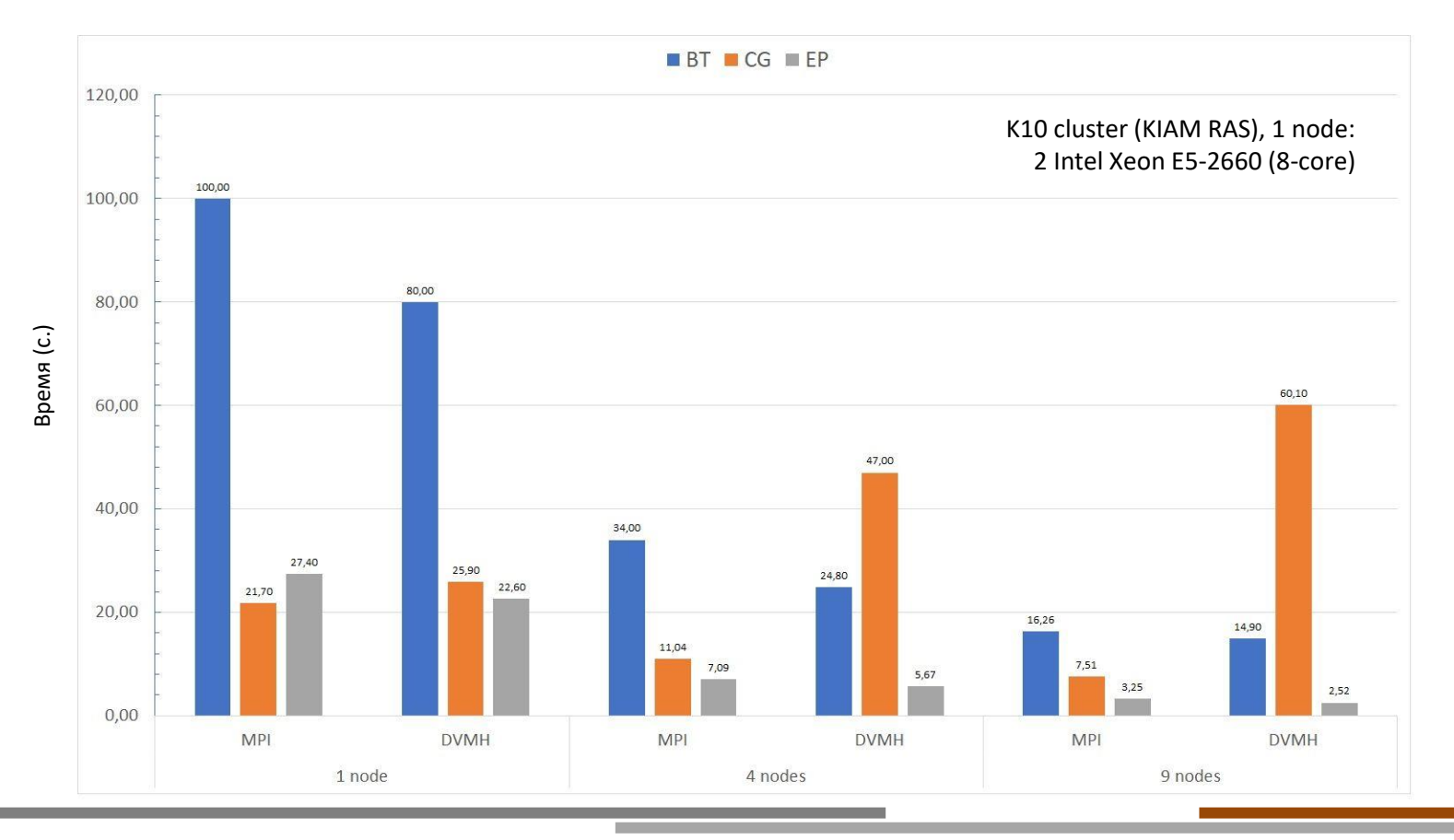

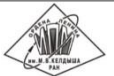

Суперкомпьютерные дни в России ▪ Москва ▪ 2022 **dvm-system.org** 17 | 21

### Распараллеливание NAS Parallel Benchmarks 3.3.1 (C)

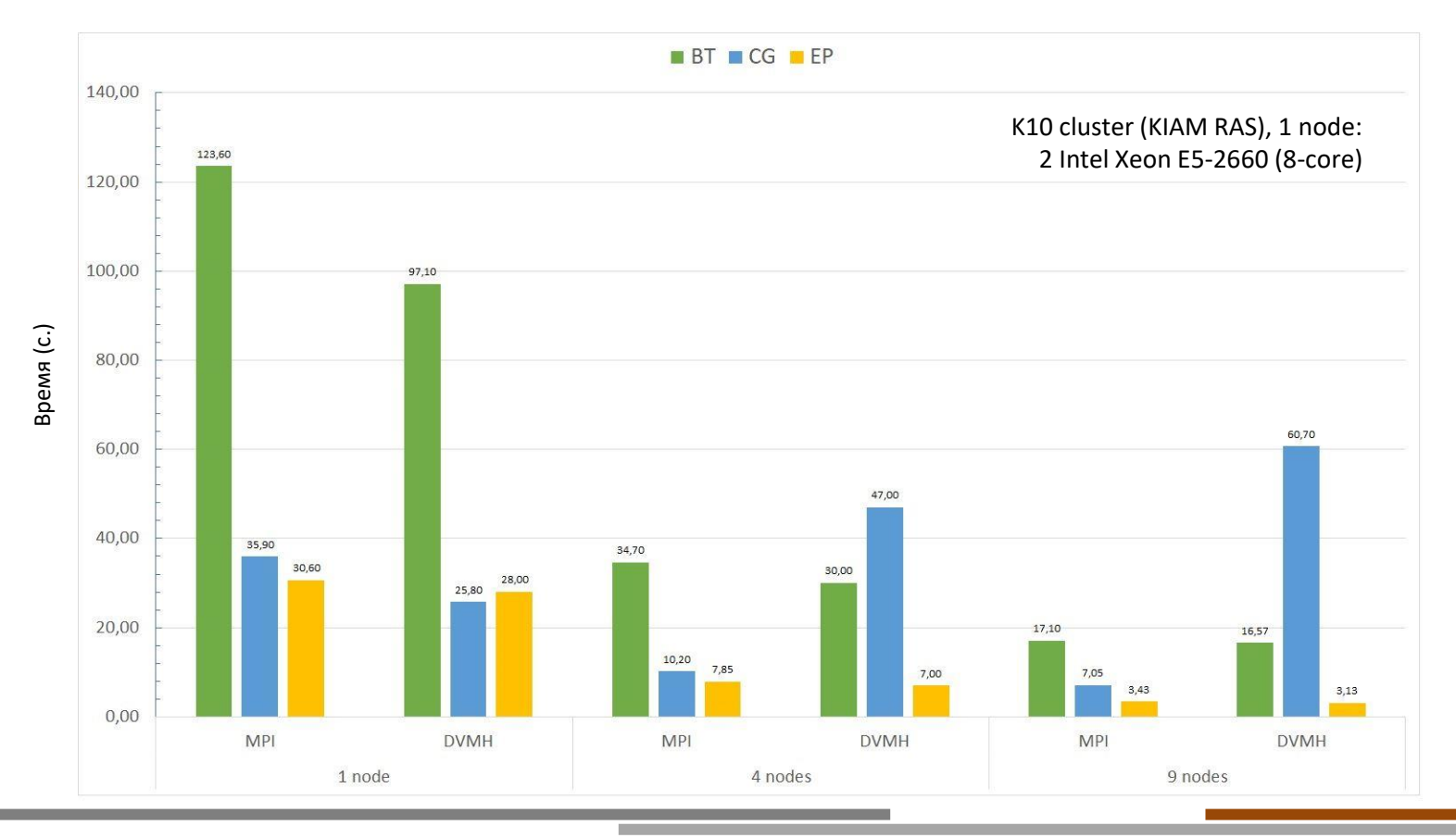

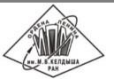

Суперкомпьютерные дни в России ▪ Москва ▪ 2022 **dvm-system.org** 18 | 21

### Ускорение DVMH версий NAS Parallel Benchmarks 3.3.1

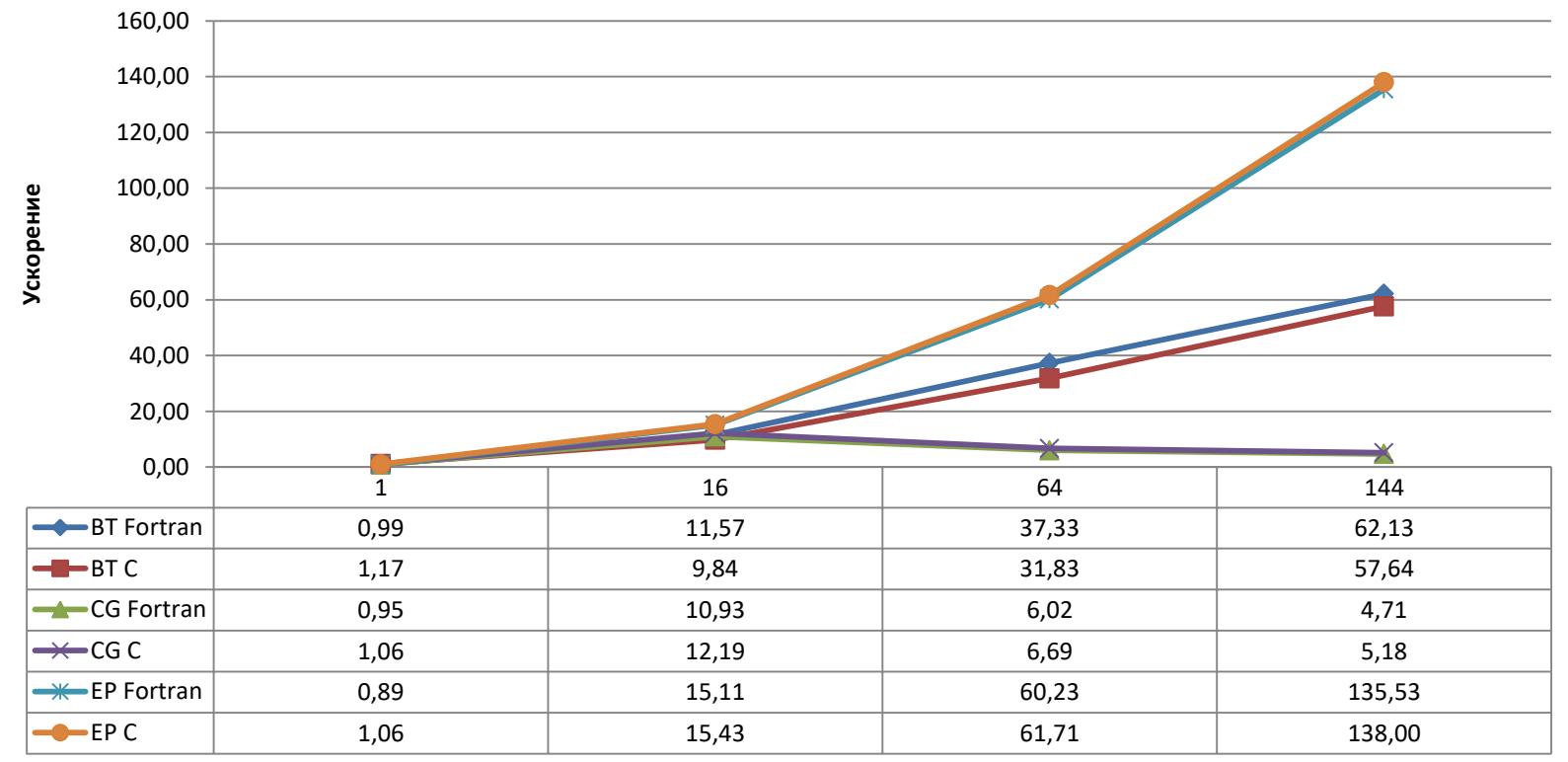

**Количество MPI-процессов**

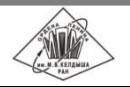

### Заключение

В системе SAPFOR реализован автоматически распараллеливающий компилятор, который подходит для распараллеливания потенциально параллельных программ без участия пользователя.

> *Пользователь может указывать свойства программы или определять последовательность необходимых преобразований.*

Автоматическое распараллеливание на вычислительный кластер в системе SAPFOR охватывает решение всех трех основных задач:

- распределение данных,
- распределение вычислений,
- организация доступа к удаленным данным.

Для повышения производительности параллельных программ система SAPFOR полагается на различные оптимизации, реализованные в компиляторе и в runtime системе DVMH.

Системы SAPFOR и DVM, дополняя друг друга, могут значительно снизить затраты на разработку параллельных программ для гетерогенных вычислительных кластеров.

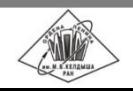

# Спасибо за внимание!

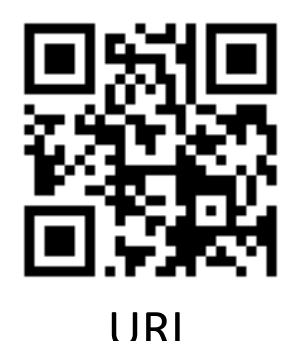

http://dvm-system.org

dvm@keldysh.ru

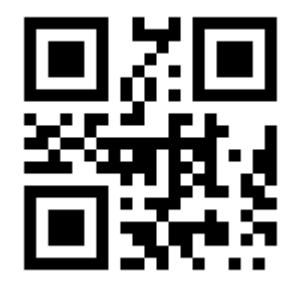

URL E-mail

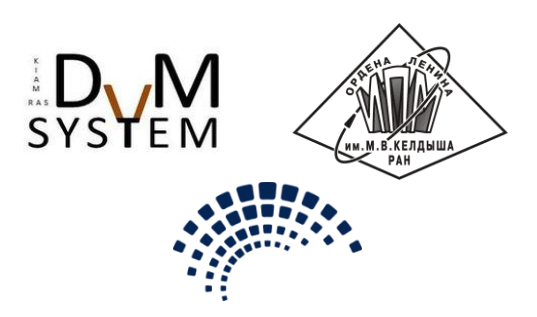

Суперкомпьютерные дни в России ▪ Москва ▪ 2022